Exam : 000-640

Title : rational test management

Version: DEMO

### 1. Which of the following are viewed using the Rational Test Log Window?

- A.Output files created during the script execution
- B.Test plan listing with details
- C.Test cases that are marked suspicious
- D.Event types with pass/fail results

#### Correct:D

# 2. Which of the following tasks can be completed using the Manage Test Script Queries Window in TestManager? (Select all that apply.)

- A.Delete script queries from the test datastore.
- B.Use a default query to retrieve all scripts from the test datastore.
- C.Create a new query to retrieve all scripts meeting standard criteria.
- D.Customize script queries with user-defined criteria.

#### Correct: ABC

## 3. Which of the following statements describe TestManager Suites? (Select all that apply.)

- A.Can include programming logic between scripts to control suite execution.
- B.TestManager Suites cannot contain other suites.
- C.Execution results appear in a single test log.
- D.Execution results in the test log cannot be promoted.
- E.Can run on any computer designated in the defined computer list.
- F.Can include automated and/or manual test scripts.

#### Correct:C E F

## **Trying our product!**

- ★ 100% Guaranteed Success
- ★ 100% Money Back Guarantee
- ★ 365 Days Free Update
- ★ Instant Download After Purchase
- ★ 24x7 Customer Support
- ★ Average 99.9% Success Rate
- ★ More than 69,000 Satisfied Customers Worldwide
- ★ Multi-Platform capabilities Windows, Mac, Android, iPhone, iPod, iPad, Kindle

## **Need Help**

Please provide as much detail as possible so we can best assist you.

To update a previously submitted ticket:

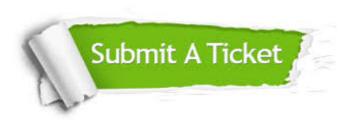

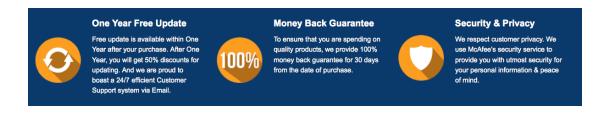

## Guarantee & Policy | Privacy & Policy | Terms & Conditions

Any charges made through this site will appear as Global Simulators Limited.

All trademarks are the property of their respective owners.

Copyright © 2004-2014, All Rights Reserved.